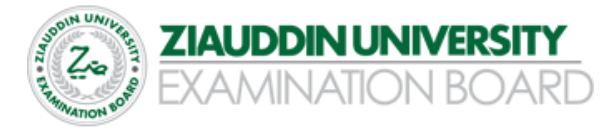

# **Computer Science Objective-Model Paper**

## **Intermediate Part – I (11th Class) Examination**

## **Total marks: 43 Time Allowed: 20 minutes**.

JATION ROA

# **Select the correct option:**

- 1. A graphic tablet is commonly activated by
	- a. Finger
	- b. Joystick
	- c. Stylus
	- d. Trackball
- 2. Laser printer is an example of
	- a. Non-impact

d. Dot matrix

- b. Impact
- Sports User Linkjet
	- 3. The top most layer of OSI model is a. Network
		- b. Session
	- *MARICAL* **PTransport** 
		- d. Presentation
	- 4. BCD code is bit code:
		- a. 4-bit
		- b. 8-bit
		- c. 2-bit
		- d. 6-bit
- 5. The height of wave within a given period of time is known as
	- a. Frequency
	- b. Amplitude
	- c. Oscillation
	- d. Pulse
- 6. Physical path that connects the source and receiver is known as
	- a. Communication channel
	- b. Self-testing
	- c. Sender
	- d. Signal
- 7. Which of the following coding scheme uses 4-bits code;
	- a. Uni Code
	- b. ASC II
	- c. EBCDIC
	- d. BCD
- 8. A telephone line is an example of:
	- a. Full duplex
	- b. Half-duplex
	- c. None
	- d. Simplex Mode

9. The electromagnetic waves representation data are called

- a. Sender
- b. Signal
- c. Message
- d. Information
- 10. Sound light and radio waves are examples of
	- a. None
	- b. Digital signal
	- c. Analog signal
	- d. Simple signals
- 11. Analog signal is measured in;
	- a. Bit
	- b. None
	- c. Volts
	- d. Hertz

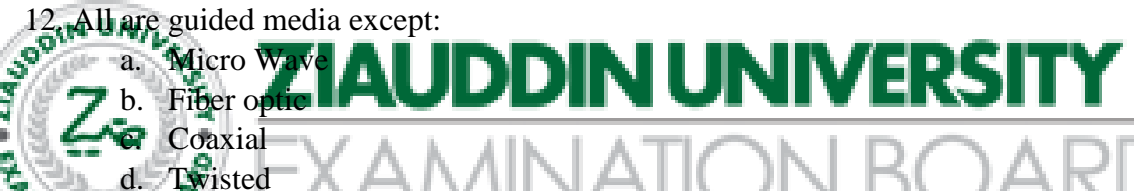

13. Which of the following is NOT a category of network

- a. LAN
- b. MAN
- c. WAN
- d. NAN
- 14. Analog signal is measured in
	- a. Volt
	- b. Hertz
	- c. WATTS
	- d. Digits
- 15. An important property of fiber optic cable is
	- a. Noise
	- b. Refraction
	- c. Interference
	- d. Attenuation
- 16. The flyby wire system is used in
	- a. Medical field
	- b. Airline field
	- c. Education field
	- d. Banking field
- 17. Many banks provide the facility of
	- a. CAD
	- b. CAM
	- c. ATM
	- d. CBT

18. Each location in primary storage is assigned a unique

- a. Data
- b. Field
- c. Name
- d. Address

## 19. All are types of Memory EXCEPT. –

- a. DRAM
- b. SRAM
- c. FRAM
- d. ROM
- 20. The correct column address is;
	- a. 3D
	- b. D3
	- c. 15
	- d. AB

21. A preprogrammed formula

a., Range

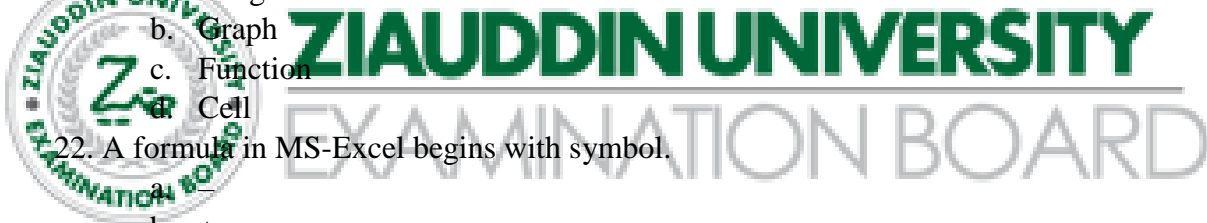

- $b. +$
- $c. =$
- d. /
- 23. Main window is spreadsheet is called
	- a. Work sheet
	- b. Work
	- c. Work book
	- d. Account book
- 24. Each cell in a spread sheet has a unique
	- a. Column
	- b. Address
	- c. Both a and b
	- d. Row

25. By default how many worksheets are present in MS-Excel workbook?

- a. 4
- b. None
- c. 5
- d. 3

26. Which of the following is not a secondary storage device?

- a. DVD
- b. CD-ROM
- c. Hard Disk
- d. CPU
- 27. Which is the fastest memory?
	- a. None of these
	- b. CPU
	- c. RAM
	- d. Cache
- 28. A bus line consists of
	- a. Accumulators
	- b. Get of parallel lines
	- c. Computer clock
	- d. Registers
- 29. A bus that moves data between the central processor and memory is known as
	- a. I/O bus
	- b. Data bus
	- c. Processor buss
	- d. CPU bus

30. The output of Interpreter is called;

- a. None
- b. Object code
- c. Unicode
- d. Source code

31. All of the following may be stored in registers except

a. Data **b.** Program instructions

c. Memory addresses

**MARIOR CPU** instruction set

- 32. The external devices that are connected to a computer system are known as
	- a. Slots
	- b. Peripherals
	- c. Buses
	- d. Expansion cards
- 33. The storage capacity of zip disk is up to.
	- a. 1000 Bytes
	- b. 1000 GB
	- c. 1000 MB
	- d. 1000 KB
- 34. The extension of an executable file is;
	- a. .xis
	- b. .exe
	- c. .ext
	- d. .doc

35. Expansions slots connect interface cards to

- a. Ports
- b. Mother board
- c. Peripheral devices
- d. System bus

36. Another name for an electronic spreadsheet is

- a. Work book
- b. sheets
- c. Work sheet
- d. Database

37. The intersection of a row and column is called;

- a. Equation
- b. Field
- c. Data
- d. Cell
- 38. Which cell address will be include in the range C5 : E7
	- a. C8
	- b. C6
	- c. E4
	- d. D9

39. Which is a correct cell address of worksheet?

- a. AA
- b. 25
- c. C5
- d. 3B

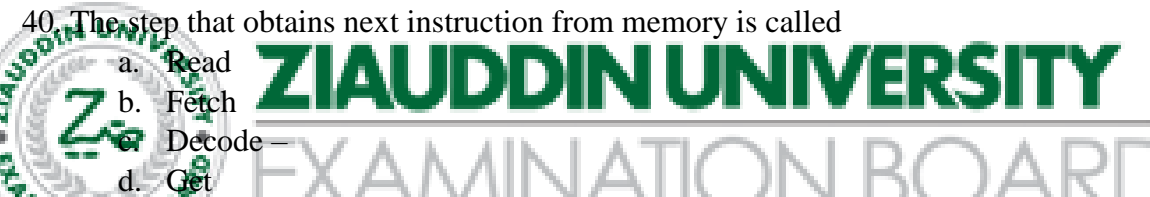

**41. Expansion cards are inserted into** 

- a. Peripheral devices
- b. Slots
- c. CPU
- d. Back of the computer
- 42. Another name for antivirus is
	- a. Vaccine
	- b. Worm
	- c. Trojan horse
	- d. DES

43. Software can be removed/installed through:

- a. Control panel
	- b. Installer
	- c. Debugger
	- d. Linker

## **Computer Science Subjective-Model Paper**

**Intermediate Part – I (11th Class) Examination**

## **SECTION I**

### **2. Answer any eight (08) parts from the followings: 08×3=24**

- i) Differentiate between data and information.
- ii) Information Technology has made our world a global village. Justify.
- iii) Define barcode.
- iv) Write some benefits of using computer networks.
- v) Star topology is the best topology. Justify.
- vi) Internet is a single network. Explain
- 

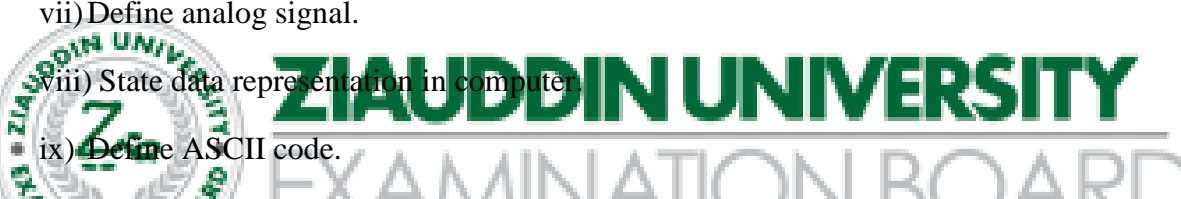

- **x**). Explain virus activation in computers.
- xi) Elaborate the importance of backup.
- xii)Give some causes of virus.
- xiii) Define DMA.
- xiv) Explain the work of a computer.
- xv)RAM is called volatile memory. Justify.

## **SECTION II**

#### **4. Answer any three (03) parts from the followings: 06×3=18**

- i) Write some applications of ROBOT.
- ii) Banks can benefit from the use of computers. Explain.
- iii) iii) Define video conferencing.
- iv) Explain Computer Simulation.
- v) Differentiate between CAD and CAM.

 **Total marks: 24 Time: 3:00 hours**

## **Computer Science Subjective-Model Paper**

**Intermediate Part – I (11th Class) Examination**

 **Total marks: 15 Time: 1:30 hours**

# **(Practical Part)**

Note: Attempt any three questions from the followings. 05x3=15

- i) Write down the procedure to create a table in MS Word. Also write the Procedure to insert rows in table.
- ii) How chart is created in MS Excel?
- iii) Explain different ways for editing text in MS Word.
- iv) Write procedure for rotating and wrapping text in cell.
- v) Write procedure to add printer in computer

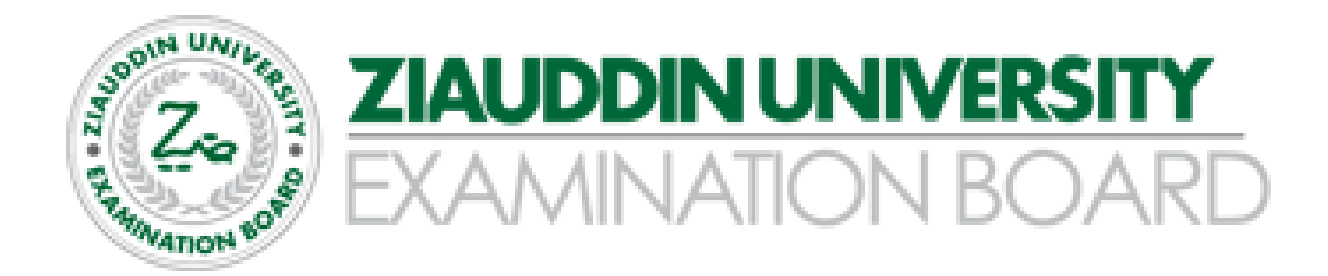